## **AutoCAD С лицензионным ключом Windows [32|64bit] {{ Пожизненный выпуск }} 2023**

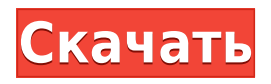

Обсудите различные методы проектирования в моделировании и САПР. Изучите принципы твердотельного моделирования и инструменты AutoCAD Скачать бесплатно для создания твердотельной модели. Вы будете использовать инструменты выбора 3-Point Arc для определения формы шаблона. Нарисуйте узор стены с помощью инструментов «Линия», «Окружности», «Углы», «Эллипсы», «Прямоугольники», «Ломаная линия», «Прямоугольник» и «Дуга». Превратите линии стен в грани с помощью команд «Сгиб», «Развернуть» и «Проверить». Изучите различные способы возведения стен (одноточечные и двухточечные соединения). Проиллюстрируйте эти методы рисунками. Возьмите план или с нуля (определив начальную и конечную точки) и нарисуйте план этажа. Для выполнения этой задачи вы будете использовать основные команды рисования. Учебный курс, целью которого является ознакомление учащихся с основными функциями AutoCAD. Темы включают *Основные графические операции и операции фильтрации; Базовые выравнивания;* а также *Рисование и редактирование текста;* так же как *Рисование срезов, курсоров и полилиний; Создание блоков; Создание рекламных щитов; Создание радиальных скруглений; Создание эллиптических скруглений;* а также *Создание дуговых скруглений.* Учащиеся также узнают, как использовать некоторые основные и наиболее распространенные команды для редактирования рисунков, такие как *Масштаб, Экстенты масштабирования,* а также *Увеличить до.* Студенты также узнают о рисовании и редактировании объектов в двух измерениях и печати на бумаге, пленке или видеокассете. Требуется одна лаборатория. (1 лекция, 3 лабораторных часа) SUNY GEN ED -n/a; NCC GEN ED -n/a Предлагается: осень, весна, лето Как видно из нашего опыта, программное обеспечение для юридического описания AutoCAD имеет множество функций, которые помогут вам передать ваши сложные юридические описания. Это включает:

Кликабельные и цветные ссылки

Автоматически созданные юридические описания из геометрии

Поддержка чертежей AutoCAD из Civil 3D, Land Development Desktop, LandMaster и Revit.

## **Скачать AutoCAD Серийный номер Полный торрент WIN & MAC x32/64 {{ ??????н?? }} 2023**

Я с тобой согласен. Я не люблю использовать коммерческое программное обеспечение, но мне

очень нравятся Cadtoons. Я использовал его и купил, и это здорово, и вы получаете обновления, которых нет у Cadtoons. Если вы ищете быструю и бесплатную программу САПР, стоит попробовать Cadtoons. Если вам нужна более профессионально выглядящая программа CAD, обратите внимание на Autodesk или, может быть, что-то еще. AutoCAD Взломать кейген предоставляет бесплатный форум сообщества, где вы можете получить ответы на свои вопросы. Пользователи также получают бесплатные обновления для будущих выпусков AutoCAD Взломать Mac, поэтому вам не придется ждать следующего выпуска. Cadtoons — это бесплатная загрузка программного обеспечения, вы можете бесплатно скачать и попробовать его бесплатно. Все программное обеспечение здесь бесплатное для домашнего или личного использования. Cadtoons является условно-бесплатным ПО. Вы можете бесплатно скачать и бесплатно использовать в течение 10 дней. Cadtoons полностью бесплатен. Вы можете скачать его самостоятельно с их сайта http://www.cadtoons.com. Обратите внимание, что это приложение известно как **Кадтуны** и не **Кэд** . У них только одна программа, **Кадтуны** и он имеет встроенные программы Paint, в том числе расширенную комплексную программу Paint, которая позволяет создавать красивые рисунки, а также расширенные инструменты рисования линий и векторов. Cadtoons — это программа для Windows. Он предлагает большинство функций, необходимых для профессионально выглядящей программы САПР. Программа имеет встроенную программу рисования, поэтому не нужно устанавливать дополнительную программу рисования. Cadtoons позволяет создавать 2D- и 3D-рисунки. Вы можете создавать графики или линии на 2D-листе, 3D-моделирование на 3D-листе, создавать 2D/3D-чертежи. Вы можете добавлять слои и группы, чтобы упростить управление своими рисунками. Программное обеспечение Autodesk доступно для широких масс. (Вы можете найти то, что соответствует вашим потребностям, с помощью нашей функции поиска.) Бесплатная пробная версия доступна для любого пользователя и может работать в любой версии Windows, поэтому загрузите бесплатную пробную версию и начните изучать программное обеспечение, прежде чем приобретать лицензию. 1328bc6316

## AutoCAD Скачать Ключ продукта полный [Mac/Win] [32|64bit] {{ ???????н?? } } 2022

Технически в AutoCAD возможно почти все, поскольку это программное обеспечение очень гибкое и универсальное. Кроме того, существует широкий спектр возможностей для создания практически любых рисунков. Это просто вопрос изучения того, на что способен каждый из различных инструментов (называемых «объектами» в AutoCAD), и освоения этих функций. Существует множество хорошо написанных книг и онлайн-руководств по AutoCAD. Любой приличный курс программирования AutoCAD научит вас тому, что вам нужно знать, чтобы рисовать проекты, которые вас интересуют больше всего. Единственная разница между использованием AutoCAD и обычной программой для рисования заключается в том, что доступно меньше команд. Например, вы можете нарисовать круг с помощью инструмента «Рисование», но не с помощью инструмента «Рисование». Редактировать инструмент. Пользователи AutoCAD часто совершают ошибку, выполняя более сложные задачи с помощью **Редактировать** инструмент вместо использования инструмента «Рисование». Большинство форм рисования включают комбинацию команд. Чтобы произвести точный рисунок, вы должны использовать правильный инструмент для правильной задачи. Независимо от того, что вам нужно делать, единственный способ изучить AutoCAD — это практиковаться и использовать его. Математический характер AutoCAD многие называют его ахиллесовой пятой. Это означает, что новичкам часто бывает очень сложно точно ввести цифры из завершенной работы и получить хорошую распечатку. Многие думают, что изучение AutoCAD похоже на изучение иностранного языка, но на самом деле это больше похоже на изучение сложного, уникального языка программирования (потому что, опять же, большая часть проектной работы выполняется путем программирования с использованием AutoCAD). Я вернулся к своим студенческим годам и начал получать степень бакалавра. в черчении и архитектуре. Будучи профессионалом, работающим полный рабочий день, у меня всегда был хотя бы один проект, который был почти готов к работе. Я пообещал себе, что не проиграю в этом проекте. Я закончил всю свою работу примерно за 13 рабочих дней. Я изучал его по часу или два в день, и уже на следующий день у меня был экзамен. К моему удивлению, я прошел с оценкой 90 процентов. Я был воодушевлен, прочитав, что мой балл был самым высоким за весь первый семестр. Я продолжал работать над AutoCAD около 3 лет, и я клянусь им. Я стал намного быстрее в среде САПР. Когда я уволился с работы, я начал работать над собственным проектом в САПР в другой части страны. В первую неделю, когда я начал там новую работу, я потерял 2 дня из-за компьютерной проблемы с моим программным обеспечением САПР. Я потерял те дни для всех остальных, поэтому я был в ярости. Мне пришлось вернуться в свой офис, чтобы поработать над ним в свободное время. С тех пор я обнаружил, что медленно осваивал САПР, потому что делал все неправильно. Я был сбит с толку, потому что не понимал математики того, что делал. У меня тоже не было времени заниматься по вечерам. То, чему я научился на этом пути, действительно помогло мне стать более профессиональным и способным дизайнером.

где скачать автокад для мак скачать автокад для мак скачать автокад 2020 бесплатно где скачать автокад 2020 скачать веткад для автокад 2020 скачать автокад 2007 64 бит с торрента скачать автокад 2020 для мак скачать менюгео для автокад 2020 скачать спдс модуль для автокад 2020 скачать активатор автокад 2020

Каждый режим AutoCAD имеет свой уникальный интерфейс. Например, когда вы используете ЧЕРТЕЖ в качестве интерфейса, AutoCAD отобразит диалоговое окно для команд рисования. Когда вы используете DIMENSION, в диалоговом окне отображается меню DIMENSABLE. В зависимости от режима, например рисования, вы будете использовать разные кнопки на панели инструментов для изменения или выполнения функций. Начните с рисования. Подумайте о том, как манипулируют объектами, когда вы создаете рисунок. Однако, прежде чем вы начнете процесс, вам нужно решить, какой уровень AutoCAD вы хотите получить. Вам нужно изучить AutoCAD для конкретного проекта в ближайшее время? Или вы можете изучить более продвинутые инструменты AutoCAD, такие как AutoCAD LT, которые доступны только по специальной подписке? Прежде чем вы начнете изучать AutoCAD, вам нужно будет знать, хотите ли вы изучить основы или хотите изучить самые современные функции программного обеспечения. Вы должны понимать, что уровень, с которого вы начинаете, будет определять ваш уровень, когда вы продолжите свое обучение. В Интернете есть множество учебных пособий по AutoCAD. Техническая поддержка AutoCAD — лучший ресурс для изучения команд. Если вы заинтересованы в изучении основ AutoCAD, вот бесплатный ресурс. Отличительной особенностью изучения AutoCAD является то, что он бесплатный и доступен в любом месте, где есть подключение к Интернету. В дополнение к учебным пособиям и курсам многие из этих инструментов предлагают видеоруководства. В отличие от курсов, эти видеоруководства бесплатны и предлагают более практический подход к обучению. Чтобы начать, подпишитесь на бесплатную пробную версию. Отвечая на ваш вопрос, я бы сказал, что это зависит от ваших способностей. Я работал как с новичками, так и с очень опытными пользователями. Я очень опытный пользователь, но я, конечно, не эксперт. Никто на Quora не считал себя экспертом. Несколько человек сказали, что знают, что доступно в программе, но не знают, как использовать эти функции.Таким образом, нет никакого способа сказать. Лучше всего выбрать то, что вам нужно использовать, и придерживаться этого. Есть так много других вопросов об AutoCAD на Quora, которые касаются использования программного обеспечения. Я бы порекомендовал прочитать эти форумы и посмотреть некоторые видео. Я бы также почитал другие форумы пользователей.

AutoCAD — это мощное программное обеспечение для черчения, используемое для создания 2D- и 3D-чертежей для архитектурных, инженерных и строительных компаний. Его можно использовать для составления строительных чертежей, разработки инженерных чертежей и многого другого. Хотя AutoCAD считается самой сложной и трудной для изучения программой для тех, кто не имеет опыта работы с AutoCAD, существует несколько способов изучения AutoCAD. Вы можете начать изучать, как использовать AutoCAD, просмотрев онлайн-учебники, ссылки на которые есть в этом руководстве. Эти учебные пособия доступны как в формате HTML, так и в формате YouTube. Тем не менее, онлайн-уроки могут быть немного пугающими, и может быть трудно понять, что происходит. Чтобы упростить задачу, вы можете получить пошаговую инструкцию, которая прилагается к программному обеспечению. Вы можете найти эти руководства как для Home, так и для AutoCAD LT. Если вы найдете учебные пособия полезными, перейдите к следующему шагу, который познакомит вас с основами использования программного обеспечения. Базовая кривая обучения для Autocad, как правило, отсутствует, но человек, который ранее использовал его в течение длительного времени, может получить гораздо более плавный переход при запуске AutoCAD с нуля. Однако для этого человек должен иметь представление об основных командах и процедурах. **Нижняя линия** – Кривая обучения AutoCAD, как правило, отсутствует. Насколько сложно выучить AutoCAD AutoCAD уже установлен на вашем компьютере. Если у вас уже есть программное обеспечение, вы уже на полпути. Последним этапом является собственно программа обучения. Существует множество онлайн-ресурсов, которые помогут вам изучить основы, или вы можете записаться на курсы

обучения в местной школе или сообществе. **Нижняя линия** - Есть много интернет-ресурсов для начинающих. Вам решать, с кем идти.

https://techplanet.today/post/como-descargar-planos-de-google-maps-para-autocad-top https://techplanet.today/post/autodesk-autocad-descargar-clave-de-licencia-gratuita-activador-for-ma c-and-windows-3264bit-ultimo-lanzamiento-2022 https://techplanet.today/post/autocad-2018-220-grieta-clave-de-producto-llena-windows-10-11-x64-20 22-en-espanol

Вы можете узнать, как использовать программное обеспечение AutoCAD, несколькими способами, в том числе с помошью онлайн-учебников и видео. Однако программное обеспечение может быть сложным, и его может быть трудно полностью изучить самостоятельно. В этом могут помочь формальные программы обучения. Благодаря структурированным занятиям по AutoCAD вы можете шаг за шагом развивать свои навыки работы с программным обеспечением и развивать более глубокое базовое понимание его использования для разработки проектов. На самом деле, изучение основных функций и команд AutoCAD не является сложной задачей для новых пользователей. Но вы должны иметь в виду. что, когда вы начинаете использовать AutoCAD, вам нужно знать, как работать в пределах его функциональных возможностей. Для этого вам необходимо ознакомиться со всем набором функций, предоставляемых программой. К счастью, это не очень сложная задача, так как программа очень удобна в использовании и предлагает множество инструментов, которые вам помогут. Обучение этому программному обеспечению не сложно для всех. Некоторым пользователям этого программного обеспечения не требуется никакого обучения, например, строителям, которым необходимо использовать это программное обеспечение для создания 3Dмоделей внутренней части зданий. Другие, например студенты-дизайнеры, которым необходимо использовать это программное обеспечение для создания собственных дизайнерских проектов. Это приложение не сложно использовать, если вы изучите основы. Интерфейс прост в обращении, хотя есть несколько новых технологий, которые немного незнакомы всем. Изучение нового программного обеспечения может быть сложной задачей в первый раз, но все зависит от практики и экспериментов. Попробуйте сначала изучить основы, и вы начнете видеть огромный потенциал этой программы. Затем вы можете перейти на следующий уровень. Преимущество использования этого программного обеспечения заключается в том, что вы можете мгновенно создавать проекты для проверки своих навыков и знаний.

https://pieseutilajeagricole.com/wp-content/uploads/2022/12/ezabla.pdf https://trendyrecipes.com/скачать-бесплатно-autocad-20-0-с-кейгеном-win-mac-2023/ https://www.picturestoheaven.com/wp-content/uploads/2022/12/AutoCAD-CRACK-MacWin-2022.pdf http://agrit.net/wp-content/uploads/2022/12/AutoCAD-For-Windows-3264bit-2022.pdf https://jasaborsumurjakarta.com/wp-content/uploads/2022/12/AutoCAD-2023.pdf https://vegrecipes4u.com/wp-content/uploads/2022/12/AutoCAD-PCWindows-64-Bits-2022.pdf https://ukrainefinanceplatform.com/wp-content/uploads/2022/12/AutoCAD-Windows-2022.pdf https://theqeeleague.com/wp-content/uploads/2022/12/TOP.pdf https://supermoto.online/wp-content/uploads/2022/12/ualareg.pdf https://teenmemorywall.com/wp-content/uploads/2022/12/wylainga.pdf https://calibrationservicesltd.com/wp-content/uploads/2022/12/Autodesk-AutoCAD-WinMac-2023.pdf https://tazeleblebial.com/wp-content/uploads/2022/12/3-Fixed.pdf

<https://inspi-reb.com/wp-content/uploads/2022/12/murstef.pdf> <https://www.thebangladeshikitchen.com/wp-content/uploads/2022/12/denzdomi.pdf> <https://thailand-landofsmiles.com/скачать-автокад-мак-top/> <https://getfluencyonline.com/wp-content/uploads/2022/12/AutoCAD-For-Mac-and-Windows-2023.pdf> <https://onestopbd.shop/wp-content/uploads/2022/12/maryphy.pdf> <http://www.interprys.it/wp-content/uploads/2022/12/2019-LINK.pdf> <https://cwestrealty.com/wp-content/uploads/2022/12/2019-HOT.pdf> <https://mountainvalleyliving.com/wp-content/uploads/2022/12/AutoCAD-For-PC-2022.pdf>

Изучение AutoCAD будет непростым без надлежащего руководства. Будет очень сложно изучить основы 3D-моделирования с помощью программного обеспечения, и важно понять несколько очень основных основ, прежде чем вы начнете изучать функции и функции этого программного обеспечения. Если вы новичок в AutoCAD, процесс обучения довольно сложен, поэтому вам необходимо погрузиться в глубокую часть и максимально использовать свое время. Если вы серьезно относитесь к изучению AutoCAD, то это займет несколько часов в день. Чтобы изучить AutoCAD, вам понадобится позитивный настрой и энергия. Обычно студенты учатся использовать AutoCAD так же, как это делают профессиональные архитекторы или инженеры. Когда студенты входят в лабораторию после занятий, они начинают с листа САПР, на котором показаны некоторые основные инструменты. Студенты должны научиться вводить параметры на лету. Они узнают, как изменять размер объектов с помощью клавиатуры, и они учатся изменять углы, и они учатся стирать и создавать новые линии. Все, что можно охватить за день. Мне потребовалось около года упорной работы, чтобы стать очень опытным в AutoCAD. Первые 6 месяцев были самыми сложными для меня. Однако после этого все было в порядке. Я узнал, в каких конкретных точках что-то может сломаться. Сейчас я поделюсь с вами некоторыми советами, которые следует помнить при рисовании. Если у вас есть хороший преподаватель, то вы сможете освоить основы AutoCAD за относительно короткое время. Если вас не учат структурированно, вы можете обнаружить, что CAD — это сложная концепция для изучения. Если вы будете следовать правильным онлайн-руководствам, вы сможете начать работу над проектом и довольно быстро получить некоторые результаты. И хотя освоить приемы сложно, как только вы их освоите, пользоваться ими станет легко. В любом случае, всегда полезно освоить ряд техник, которые придадут вам больше сил в ваших задачах рисования. Так что выбирайте тот подход, который подходит именно вам.